# HARLAN 4019 11-01 RAYMOND BIS10 PINE HARLAN IA WARLAN IA

Volume 116 www.harlano

Award winning Newspaper serving Harlan & Shelby County area since 1870

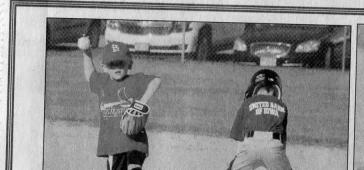

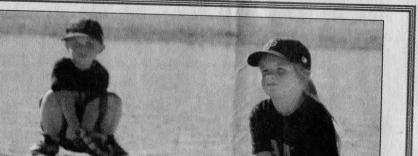

GOVERNMENT

Harlan Fire Depart aims to form associ

Offers financial clarity for d

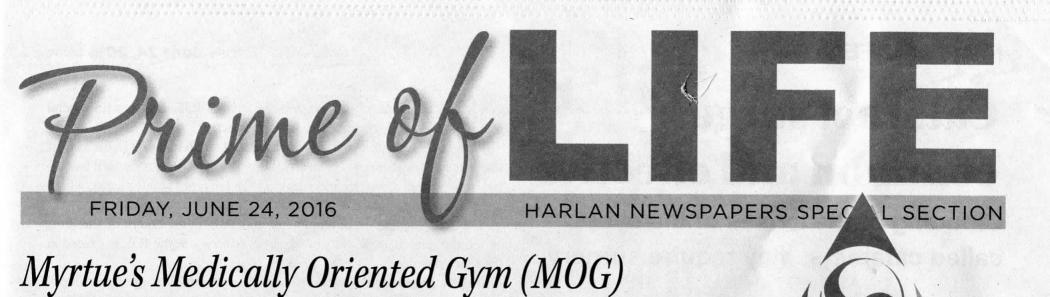

program only one of two hospital-based in Iowa

### Buman family contributing to Shelby Co. database -

## lowa Geneaology web site a treasure trove of information

Hundreds of people give, as volunteers, thousands of hours of their time collecting and preparing facts and information on a multitude of subjects. Also, thousands of individuals are searching everyday for facts and information on those same subjects.

Where do we locate that information for our own use? The internet is loaded with such, and if somebody does not have or use the internet, they probably have children or family, or neighbors, and friends and libraries who most generally will assist in research.

The internet makes available lots of information pertaining to each Iowa county, and is reached from the Iowa Genealogy Web site: http://iagenweb.org/

From the home page of this site a selection can be made for any individual county by selecting that county's name near the top left corner of this home page shown on the computer.

#### Search Shelby County

To go directly to Shelby County the following address can be used rather than the above -- http://iagenweb.org/shelby/

There is a tremendous amount of information pertaining to Shelby County available here for research. It includes headings for biographies, obituaries, births, marriages, cemeteries and graves, U.S. Census reports, churches, military, maps, family histories, schools, colleges, and many other classifications of information.

It is all free to the viewer, and does not involve travel by you nor time of any other person to use it. And, while you are at your research you can search any of the other counties in Iowa. Most all of them have volunteers entering such information for the enjoyment of the public.

#### Special mention of obituaries and death notices

Of special interest is data from the Harlan Newspapers. A native of Shelby County, Alice Buman Bontz, a resident of Council Bluffs, began in 1987 to cut from the Harlan Newspapers all obituaries, death notices, and news stories of people traveling somewhere to attend funerals of relatives or of former residents of Shelby County.

## LEARN MORE AT http://iagenweb.org/shelby/

Also, such items she found pertaining to Shelby County people that she located being reported in other newspapers have been included. On top of most of each such article she recorded the name of the publication, the date of publication, and on which page of the publication it appeared.

In November 2012, Alice's brother, Ray Buman, Harlan, began scanning each of the items, making a digital PDF file for each item scanned.

In April 2015, Ray completed scanning all the items Alice had gathered for years 1987 through 2014 totaling of 9,719 items.

She now has completed the records for year 2015 and Ray is now scanning those. They will then be submitted to the Iowa GenWeb coordinator for entering them on to the Internet. Also, just she completed are nearly 5,000 obituaries for years before 1987 and as early as 1904. Those were obtained from the collections made available to Ray Buman by several individuals and from index card files that his sister, Alice, had from before 1987. Those will soon be available on the Internet.

Early in 2014, Ray Buman began sending his scans to Cheryl Siebrass who serves as coordinator for the Shelby County pages included on IowaGenWeb of the internet. She resides in Illinois, and, with her assistants, all volunteers, they do a wonderful job with the Shelby County information.

They index the files so they are grouped under each letter of the alphabet. The file name shows the name of the deceased, maiden name, prior married name if any, the year born, year died, age at death, and the surnames named in the obituary. Clicking on the name of the deceased causes the picture of the document to open and is shown as it appeared in the newspaper. It is opened on your computer monitor for reading and can be printed on the printer.

This information is highly regarded by persons doing research in genealogy. It also gives a person the opportunity to search for information on deceased friends and relatives and the ability to recall memories of those loved ones of years gone by.

Courtesy Ray Buman